#### 第 **6** 章 連続弾性体 **AFM** シミュレータ**(FemAFM)**

#### 6.1 連続弾性体模型とは

ソルバーFemAFMは、試料および探針を連続弾性体の模型で近似して、原子間力顕 微鏡のシミュレーションを実行する。試料および探針のそれぞれを単一の材質から成る 連続弾性体と見なし、それらの間に働くファンデルワールス力を仮定して、弾性体方程 式を数値的に解くことにより、探針・試料間に全体として働く力を求める。

ソルバーFemAFMの基礎となる物理学のキーワードは、ファンデルワールス力の理 論と弾性体方程式である。従って、FemAFMは現象論的な力場を用いて、古典力学によ り問題を取り扱う点に特徴がある。しかし、FemAFMでは量子力学的な効果は考慮され ない。

FemAFMでは、探針、試料は、それぞれ単一の材質から成る弾性体と見なされる。 そのため、例えば、試料が複雑な分子構造を持つ高分子鎖であっても、シミュレーショ ンにおいては、全体で単一の物質として扱われてしまい、試料のミクロな原子配列では なく、それらの平均としての効果を数値計算に反映させることになる。一方、FemAFM では弾性体方程式を解くことで、ファンデルワールス力により引き起こされる、試料、 探針の巨視的な変形を再現する。

これらの理由から、FemAFMは材料の比較的マクロな性質を再現するのに適してい ると言える。逆に、「試料表面の原子構造をAFM画像として捉える」といった、ミクロ なレベルでのシミュレーションには、FemAFMは適していない。この場合にはCG, MD あるいはDFTBというソルバーを用いて頂きたい。FemAFMは、生体高分子や半導体デバ イス表面等における、原子間力顕微鏡の巨視的な計測をシミュレートするのに便利なツ ールであると言える。

FemAFMには、以下の3種類の計算モードが用意されている。

 [femafm\_Van\_der\_Waals\_force] 一般的な接触型AFM画像をシミュレートするモードである。試料表面から一定の距 離を保って探針で走査し、探針が受ける力を2次元平面上にプロットして、AFM画 像を生成する。2次元的に走査する各点においては、弾性方程式を解くことによっ て、探針と試料がファンデルワールス力の相互作用の下で変形を受けた平衡状態が 算出されている。この静的な平衡状態で探針の受ける力が、AFM画像として出力さ れる。

- [femafm\_frequency\_shift] 周波数シフトを用いる非接触型AFM画像をシミュレートするモードである。一定の 周波数で探針を励振させながら、試料表面を走査して、探針-試料間の相互作用に よって引き起こされる共鳴周波数のずれを、2次元平面上にプロットする。シミュ レーションにおいては、探針先端部は、試料に接触しないものと仮定している。探 針が試料表面に接触した場合は、その時点でシミュレーションは停止する設定にな っている。
- [femafm\_JKR]

探針-試料間の粘弾性接触力学 粘弾性接触力学をシミュレーションするモードである のある一点で、探針を垂直方向にゆっくり移動させ、探針を試料表面のごく近くま で接近させ、また引き き離す。探針が試料表面に接触する、凝着力によって によって試料と強 く接着する、試料外部 試料外部に押し戻される、試料表面から離脱する、という という一連の過程 をシミュレートする。 。カンチレバーの根元の高さに応じた探針の垂直方向 垂直方向の変位、 探針が試料から受ける外力の変化等が、出力データとして得られる。 探針が試料表 面から離れているときはファンデルワールス力が作用し、探針が試料に凝着してい るときはJKR(Johnson, Kendall nson, Kendall, Roberts)理論が成立すると仮定する。 妄転方向について、お社にとれば、公開料金の最適正、対称が、公開機関は、機関の内容が、開催する(投資、開催する(投資)、開催する(投資)、使用し、クリングの変化が、スポストの変化が、インカックの変化の変化、インカックのスポート、インカックの変化の変化をして使い分けることができる。<br>まず、保計が満面に接続する、疑論方による。試験が起こく近く、<br>ハカンカの変化等の、出力データとして得られる。採出が課程をとれば、それは、Nated India

るときはJKR(Johnson, Kendall, Roberts)理論が成立すると仮定する。<br>ユーザは上記の3種類の計算を、目的に応じて使い分けることができる。

# 6.2 有限要素法による連続弾性体 連続弾性体の記述

前節で説明したように、 、FemAFMでは、探針および試料を連続弾性体 連続弾性体として取り扱 い、弾性方程式を解くことでシミュレーションを くことでシミュレーションを実行する。FemAFMでは では、弾性方程式 を数値的に解く手段として として、有限要素法が採用されている。

探針および試料をメッシュ分割する手順は以下の通りである。対象となる物体(探針 または試料)が、分子構造のデータとして与えられているとする。まず、z方向に関し て最も下の位置にある原子を(x,y,z)座標の原点とする。次に、物体の形状を、xy平面 上に射影し、分子が存在する平面領域を、一辺が1[Å]の正方格子でメッシュ分割する。 次に、xy平面上の正方格子の各単位セルに対して、物体の高さ情報を対応させる。こ れにより、2次元格子上の表面 表面モデルが形成されたことになる。

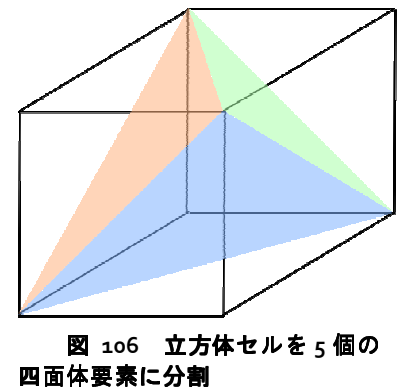

次に、各単位セルの高さを、1[A]単位で離散的に分 割する。これにより、物体は、一辺が1[A]の立方体で離 散化されたことになる。最後に、これらの一辺が1[A] の立方体のセルを、図 106のように、5個の四面体要素 に分割する。これにより、物体は、四面体要素 四面体要素のメッシ ュに分割されたことになる。

対象となる物体が、分子構造データ以外の形で与え られている場合でも、ほぼこれと同じ手順でメッシュ分 割される。

6.3 有限要素法による変形 変形と探針・試料間力の計算方法

探針・試料間の遠距離相互作用として、以下のファンデルワールス力が採用される。

$$
\vec{f}(\vec{r_1}) = C_1 \rho_1 C_2 \rho_2 dV_1 \sum_{\vec{r_2}} dV_2 \left[ \frac{6}{r_{12}^6} \left( 1 - \frac{R_{\rm rep}}{r_{12}^6} \right) \frac{\vec{r_1}_{2}}{r_{12}^2} \right],
$$

ただし、

$$
C_1 \rho_1 = \frac{\sqrt{H_1}}{\pi},
$$
  

$$
C_2 \rho_{21} = \frac{\sqrt{H_2}}{\pi},
$$

*H*1 , *H*2はハーマーカ定数で単位は[J]、 *R*rep は原子の斥力半径とする。斥力半径は、  $0.529\times10^{-10}[{\rm m}]$  $\mathbf{0}$  $a_{\rm 0}$ =0.529×10<sup>-10</sup>[m] をボーア半径として*、 R<sub>rep</sub> =5a* <sub>0</sub>に設定している。また、  $R_{\text{cutoff}} = 50a_0$ を設定して、 $r_{12}$ が $R_{\text{cutoff}}$ を超える場合、ファンデルワールス力は作用しな いとする。 *R*cutoff の導入は、ファンデルワールス力が発散するのを防ぎ、数値計算結果 を安定化させる働きがある。

また、連続弾性体が満たすべき弾性方程式は、以下で与えられるとする。  $(\vec{\nabla} \cdot \vec{u}) + \frac{1}{\pi} \vec{f} = 0$  $1 - 2v$  2 1 1 1  $1 + v$  2  $\frac{1}{2} \frac{E}{\Delta \vec{u}} + \frac{1}{2} \frac{1}{2} \frac{E}{\Delta \vec{v}} (\vec{\nabla} \cdot \vec{u}) + \frac{1}{2} \vec{f} =$  $+\nu$  1 –  $\Delta \vec{u}$  + + *f dV*  $\frac{E}{2}\Delta \vec{u} + \frac{1}{2\Delta \vec{u}} + \frac{1}{2\Delta \vec{u}} + \frac{E}{2\Delta \vec{v}}(\vec{\nabla} \cdot \vec{u}) + \frac{1}{2\Delta \vec{v}}\vec{f}$  $\frac{2}{v^2} \Delta \vec{u} + \frac{1}{1+v} \frac{1}{1-2v} \frac{1}{2} \nabla (\nabla \cdot \vec{u}) + \frac{1}{dV} f = 0,$ ただし、 $E$ はヤング率(単位 ${\rm [N/m^3]}$ )、 $\nu$ はポアソン比とする。

FemAFMでは、上の二つの方程式を組み合わせて、微小体積要素の変形 $\vec{u}$ 、および、 微小体積要素に働く外力 $\bar{f}$ を求める。探針全体に働く外力は、探針を構成する全ての 微小体積要素に働く外力 $\bar{f}$  を足し合わせることで得られる。これにより、AFM画像がシ ミュレーションされる。計算モード[femafm\_Van\_der\_Waals\_force]で得られる結果は、 基本的にこの方法に沿うものである。

### 6.4 連続弾性体モデルでの周波数シフト像の計算方法(標準公式による場合)

FemAFMでは、計算モード[femafm\_frequency\_shift]において、周波数シフト像をシ ミュレートすることが可能となっている。その計算方法を以下に説明する。

周波数シフト像を得る場合、探針はカンチレバーによる励振力と、試料からのファ ンデルワールス力の、二種類の外力を受ける。そこで、探針の従う運動方程式として、 以下を考える。

*m*  $(z - z_0) + \frac{F_0}{z}$ *m*  $\ddot{z} = -A_0 \Omega^2 \sin(\Omega t) - \frac{k}{m} (z - z_0) + \frac{F_{ts}}{m}$ 2  $\ddot{z} = -A_0 \Omega^2 \sin(\Omega t) - \frac{\kappa}{m} (z - z_0) + \frac{F_{\text{ts}}}{m}$ ,

ただし、 *A*<sup>0</sup> はカンチレバーによる励振の振幅、Ω はカンチレバーによる励振の角振動 数、k はカンチレバーのばね定数、m は探針部分の質量、Ftg は探針にかかる試料から の外力を表すとする。Fts は、具体的には、探針-試料間のファンデルワールス力の和で ある。 z<sub>0</sub>は、カンチレバーに励振力を印加していない状態での、カンチレバーのばね 弾性と、試料からのファンデルワールス力が釣り合った状態での、探針の平衡位置を表 す。

*F*ts は、探針-試料間の距離、および、探針、試料の弾性による変形によって、刻一 刻と変化する物理量である。そこで、探針の運動方程式を数値的に解く際、以下の工夫 を加える。探針の運動方程式の解法として、差分法を採用し、時間変数を∆*t* で離散化 する。そして、時間変数が ∆*t* だけ進む毎に、探針および試料の弾性方程式を解いて、 探針および試料の弾性変形を考慮するのである。このような処置は、探針の振動運動の 時間スケールよりも探針および試料が弾性変形する際に要する時間スケールの方がは るかに短い、という仮定の下で成立する。

さらに以下の仮定をする。探針に作用するファンデルワールス力は十分弱く、カン チレバーの励振に対して、ごく弱い摂動として作用すると考える。そのため、探針は、 試料表面に接触することはないと仮定する。シミュレーションの途中で、探針が試料に 接触したら、その時点でシミュレーションを停止させることとする。探針が試料に接触 したか否かの判定には、第3章「粘弾性接触問題の取り扱い方法」で説明したslip-inの考 え方を使う。

周波数シフト∆<sup>ν</sup> の計算には、以下の公式を使う[N. Sasaki and M. Tsukada, Jpn. J. Appl. Phys. Vol. 39 (2000) pp. L1334-L1337, Part 2, No. 12B, 15 December 2000]。

$$
\Delta v = -\frac{1}{2\pi a k} \frac{\omega_0}{2\pi} \int_0^{2\pi} F_{\text{ts}}(z) \frac{z - z_0}{a} d\psi,
$$

 $z - z_0 = a \cos \psi$ ,

ただし、z は試料表面と探針の距離、a = (zmax − zmin)/2は実際の探針の上下動の振幅 の半分、 $\bm{\mathit{\omega}}_0$ =√ $k$ / $m$  はカンチレバーの共振周波数、 $F_{\rm ts}(z)$ は、試料表面と探針の距離 が *z* のときの、探針が試料から受ける外力とする。

上の式で周波数シフト∆<sup>ν</sup> を求めるために、積分の部分を以下のように離散化する。 まず、カンチレバーの励振の一周期を、以下のように *N* 等分する。

*N*  $t_i = \frac{2\pi}{\Omega} \frac{i}{N}$ .

各時刻での探針の変位を以下のように表す。

 $\overline{\phantom{a}}$ J  $\backslash$  $\mathsf{I}$ l ſ  $\Omega$  $=z(t_i)=$ *N*  $z_i = z(t_i) = z \left( \frac{2\pi i}{\Omega N} \right)$ .

これにより、∆<sup>ν</sup> は以下のように書き下せる。

$$
\Delta v = -\frac{1}{2\pi a k} \frac{\omega_0}{2\pi} \sum_{i=0}^{N-1} F_{\text{ts}}(z_i) \frac{z_i - z_0}{a} \frac{2\pi}{N} = -\frac{1}{2\pi a^2 k} \frac{\omega_0}{N} \sum_{i=0}^{N-1} F_{\text{ts}}(z_i) (z_i - z_0).
$$

このような離散化された式を使えば、差分法で運動方程式を解くことにより、∆<sup>ν</sup> の数 値計算は容易になる。

以上で説明した方法で∧νを計算する作業を、試料表面を走査しながら2次元平面上 の各点で行えば、周波数シフトAFM画像が得られる。

6.5 連続弾性体モデルにおける試料表面への粘弾性接触力学の計算方法

FemAFMでは、計算モード[femafm\_JKR]において、探針-試料間の粘弾性接触力学を シミュレートすることが可能となっている。その計算方法を以下に説明する。

計算モード[femafm\_JKR]では、試料表面上の指定した一点において、探針-試料間の 粘弾性接触の様子を調べる設定となっている。数値計算の手法としては、周波数シフト 像を求める計算モード[femafm\_frequency\_shift]とほぼ同じである。すなわち、探針の運 動方程式を差分法で数値計算しながら、各時刻のステップで探針と試料に関する弾性方 程式を解き、弾性変形の平衡状態を調べる。

ファンデルワールス力領域からJKR理論領域へ遷移(slip-in)した場合、探針は、試料 の凝着力によって、等速度運動で試料内部に引き込まれる。この際の探針の速度は、カ ンチレバーによって励振された探針の典型的な速度とほぼ同じに設定される。

JKR理論領域に遷移した探針の運動は、第3章「粘弾性接触問題の取り扱い方法」で 説明した通りとなる。

なお、探針が試料から離脱する瞬間で、シミュレーションは停止する設定となって いる。計算結果データとして、femafm\_simulation\_tip\_delta\_force.csvという名前のファ イルが出力される。このファイルは、探針の *z* 方向の変位と、試料から探針に作用する 外力の *z* 方向成分の、時間変化を書き出したものである。

#### 6.6 種々の計算例

以下に、FemAFMの各モードでの計算例を示す。

#### 6.6.a [femafm Van der Waals force]モードでの計算例

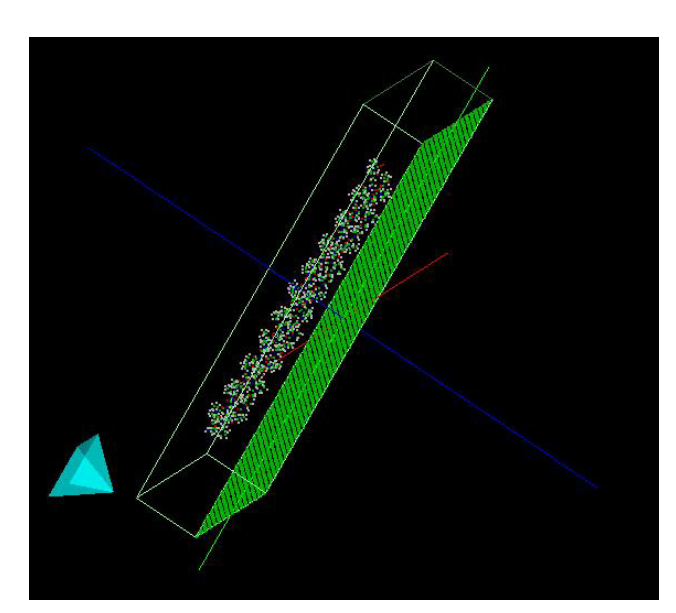

図 **107** ピラミッド型の探針と **HOPG** 上に配置された ラクトン系高分子量ポリマー

図 107、図 108、図 109は、ピラ ミッド型の探針を使って、HOPG (Highly Oriented Pyrolytic Graphite: 高配向熱分解黒鉛)上に配置された 一個のラクトン系高分子量ポリマー (CLG:εカプロラクトン・(L)ラクチ ド・グリコリド共重合体)のAFM像を 求めた例である。

図 107は、高分子量ポリマーおよ び黒鉛基板が、分子構造データとし て与えられた図である。この図を元 に、AFM像のシミュレーションを行 う。

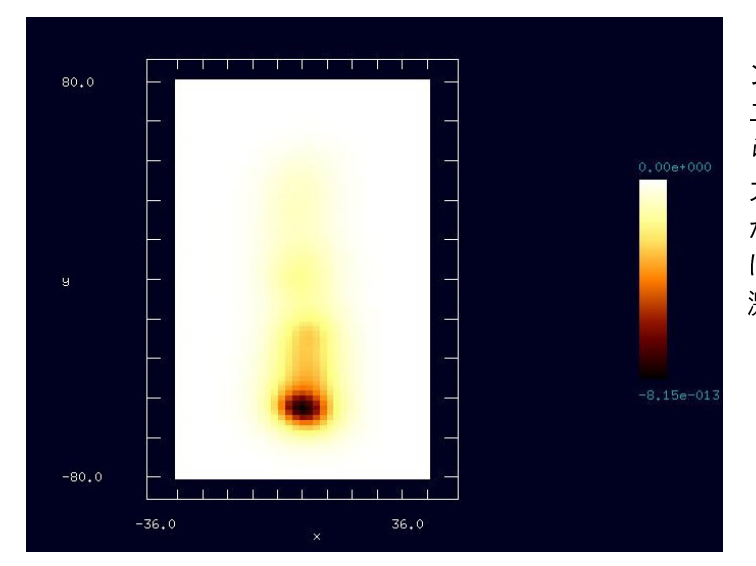

図 108は、シミュレーショ ンで得られたAFM画像である。 二次元平面上に、探針が試料か ら受けるファンデルワールス 力がプロットされている。探針 が試料に接近している部分で は、ファンデルワールス力が急 激に増大しているのが分かる。

図 108 HOPG上に配置されたラクトン系高分子量ポリマー の **AFM** 画像**(2** 次元表示**)**

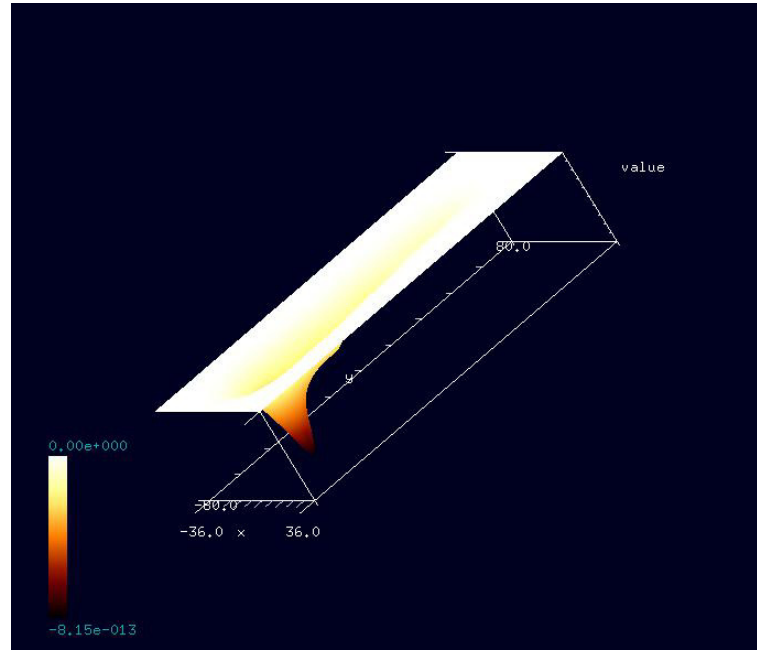

図 109は、シミュレーシ ョンで得られたAFM画像を 3次元表示したものである。 探針が試料に接近している 部分では、逆6乗法則に従っ てファンデルワールス力が 急激に増大しているのが分 かる。

図 109 HOPG 上に配置されたラクトン系高分子量ポリマーの **AFM** 画像**(3** 次元表示**)**

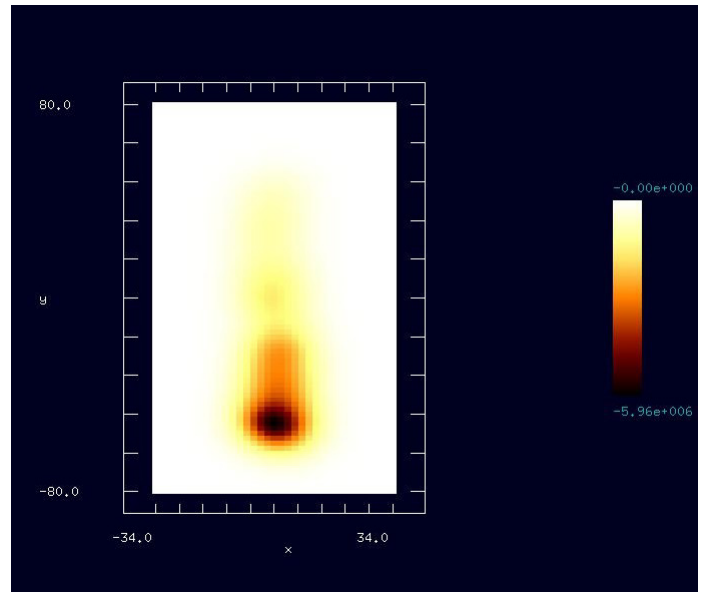

6.6.b [femafm\_frequency\_shift] モードでの計算例

図 110、図 111左は、ピラミ ッド型の探針を使って、HOPG (Highly Oriented Pyrolytic Graphite:高配向熱分解黒鉛)上 に配置された一個のラクトン系 高分子量ポリマー(CLG:εカプロ ラクトン・(L)ラクチド・グリコ リド共重合体)の周波数シフト AFM像を求めた例である。

図 110は、シミュレーション で得られた周波数シフトAFM像 である。二次元平面上に周波数 のずれがプロットされている。 カンチレバーを周波数500[MHz]

いる。 図 110 HOPG 上に配置されたラクトン系高分子量ポリマ ーの周波数シフト **AFM** 画像**(2** 次元表示**)**

で励振させており、周波数のず れは最大で5.96[MHz]となって

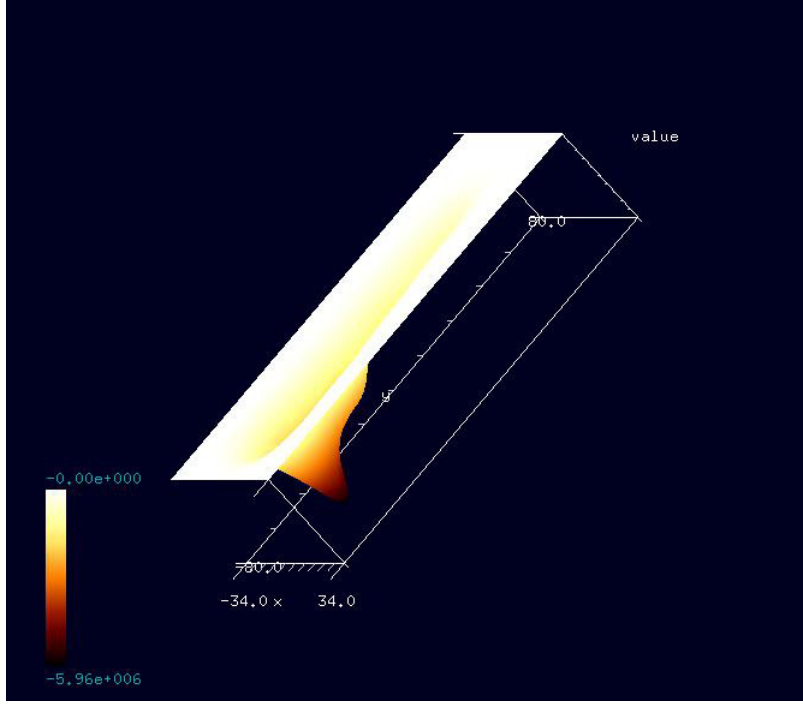

図 111は、シミュレ ーションで得られた周 波数シフトAFM像を3次 元表示したものである。

図 111 HOPG 上に配置されたラクトン系高分子量ポリマーの周波 数シフト **AFM** 画像**(3** 次元表示**)**

6.6.c [femafm\_JKR] モードでの計算例

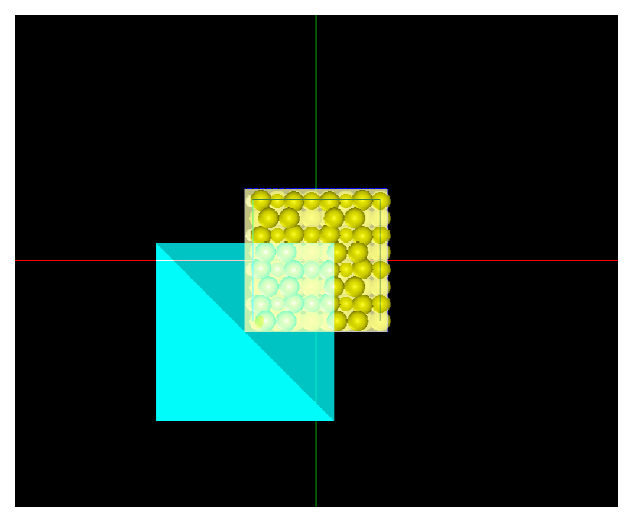

図 112、図 113は、 ピラミッド型の 探針を使って、Si001結晶表面上 結晶表面上の一点 において、粘弾性接触力学 粘弾性接触力学シミュレー ションを行った例である である。

図 112は、Sioo1結晶面を表す分子 構造を、上から見た図 図である。

図 **112** ピラミッド型探針および および **Si001** 結晶表面

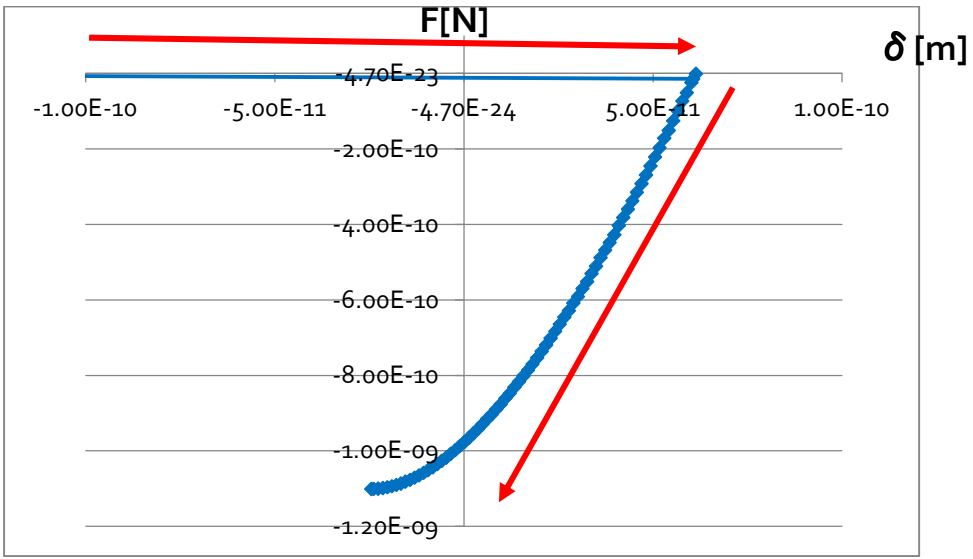

図 **113** 探針の変位を横軸、 、探針が試料から受ける外力を縦軸に取ったグラフ

図 113は、探針の変位を横軸、探針が試料から受ける外力を縦軸に取ったシミュレ ーション結果のグラフである のグラフである。実際の(変位-外力)を表すグラフ全体の変数 変数の範囲はもっ と大きいのだが、探針が試料 試料に接触した領域を詳しく見るため、

(−1.0×10<sup>−10</sup> ≤ *x* ≤1.0×10<sup>−10</sup> [m]、−1.2×10<sup>−9</sup> ≤ *y* ≤1.0×10<sup>−10</sup> [m])の領域を拡大したグラ フを表示している。

図 113 の見方は次の通りである。探針は、赤い矢印に沿って動くものとする。すな わち、探針は、まず、試料表面から上部に突き出た部分で接触し、そのまま試料の内部 に押し込まれる。凝着力がゼロになる位置まで押し込まれると、探針は、今度は、試料 から離れる方向に引き戻されることになる。シミュレーションでは、探針が試料から離 脱する直前まで計算がなされている がなされている。

この例の場合、カンチレバーのばね定数が小さいため、ファンデルワールス力の領 域から JKR 理論の領域へ slip-in する際の、グラフの直線の傾きは小さく、ほとんど水平 に近くなっている。また、探針が試料から離脱する過程はシミュレーションでは再現さ れない設定となっている。これは、探針が JKR 理論からファンデルワールス分子間力に slip-out する過程では、カンチレバーのばね定数が小さい場合、無限遠に近い距離に飛 ばされてしまうケースが多いからである。

# 6.7 FemAFM 使用法の実際 ―使用手引―

## 6.7.a [femafm\_Van\_der\_Waals\_force]モードでの計算の実際

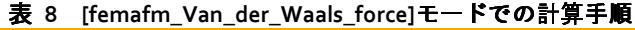

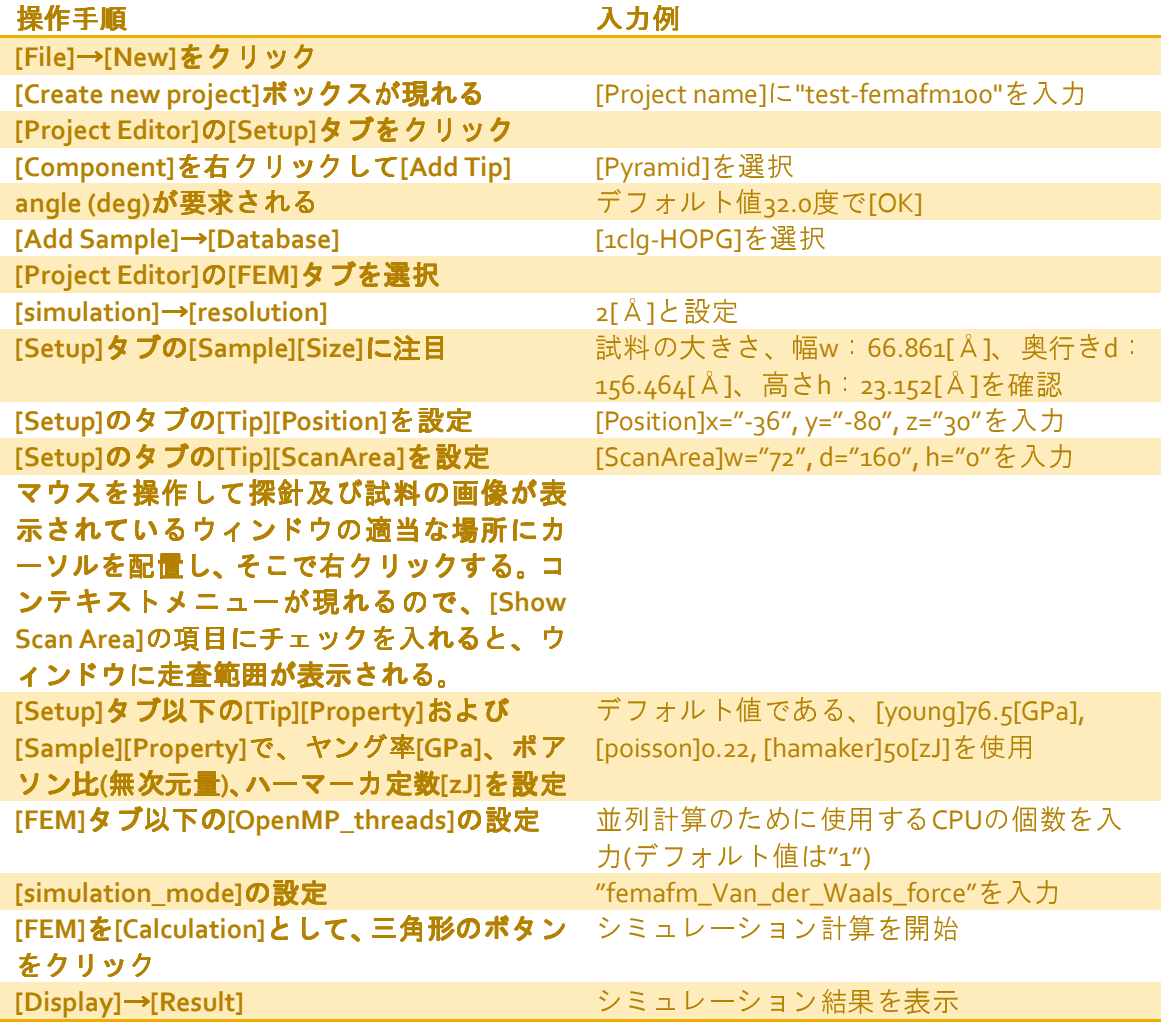

## 6.7.b [femafm\_ frequency\_shift]モードでの計算の実際

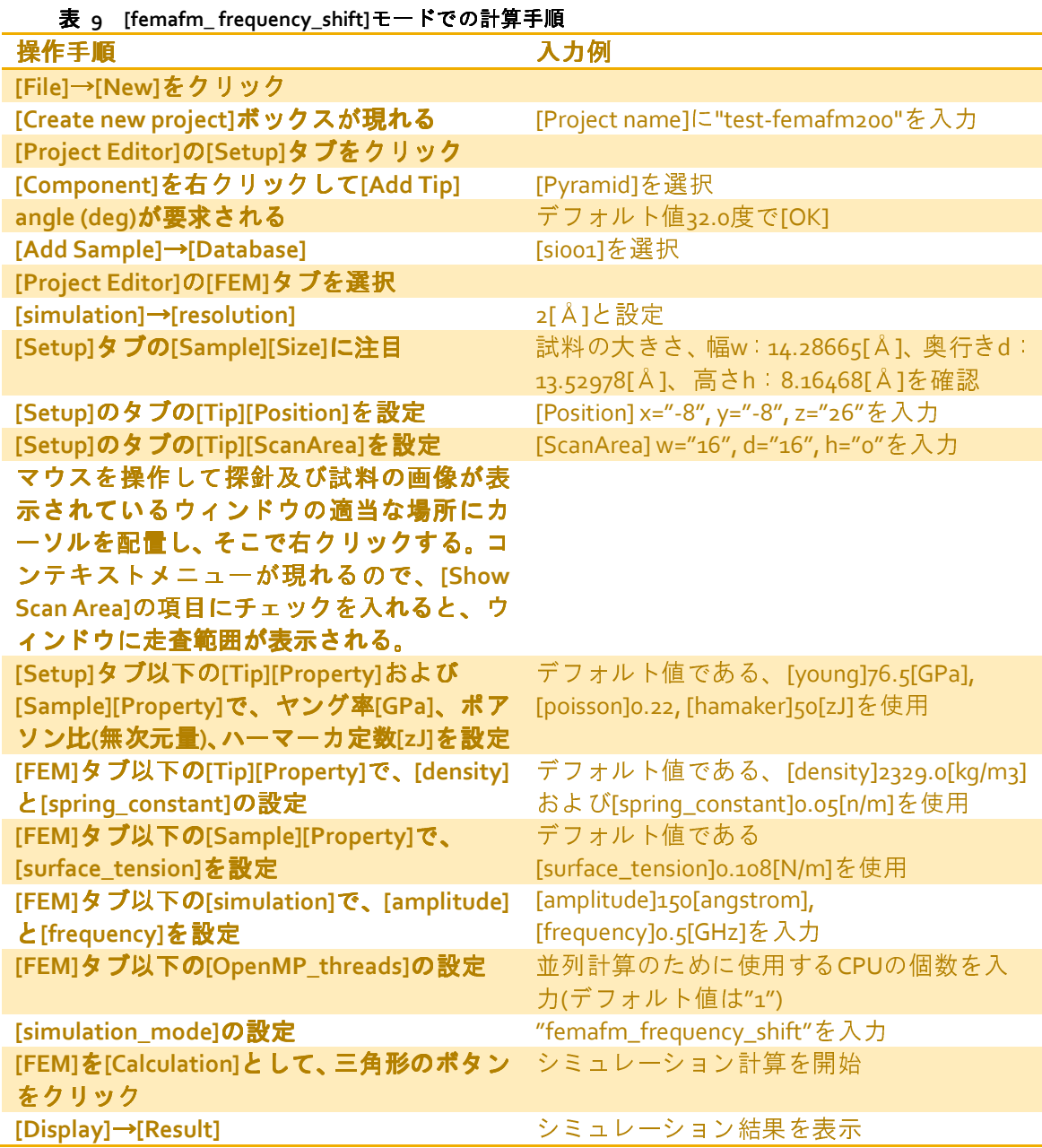

# 6.7.c [femafm\_ JKR]モードでの計算の実際

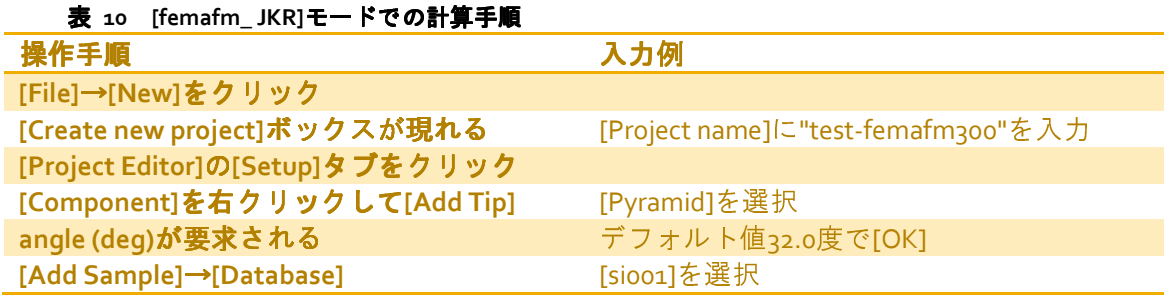

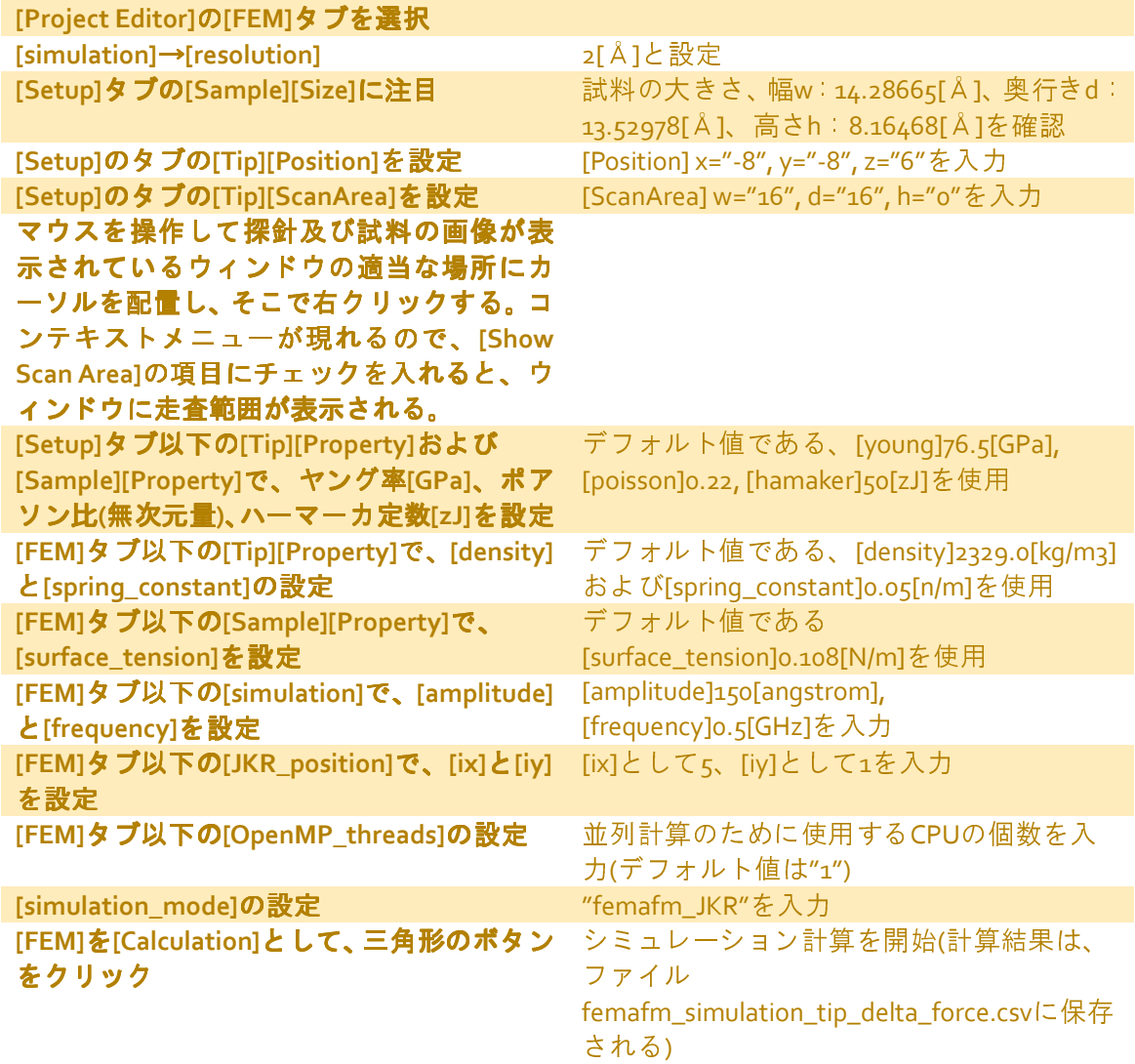